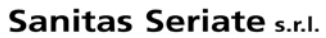

Piazza A. Alebardi, 1 24068 Seriate (Bg) tel. 035.304.450

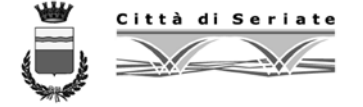

Seriate, 21 maggio 2014

Richiamo del Prot. n. 73

A tutti i dipendenti di Sanitas Seriate S.r.l.

#### **Oggetto: Utilizzo delle attrezzature informatiche, internet, posta elettronica e telefonia**

### **1. Premessa**

Le pubbliche amministrazioni e loro partecipate sono tenute ad assicurare la funzionalità e il corretto impiego degli strumenti di ICT<sup>[1](#page-0-0)</sup> da parte dei propri dipendenti, definendone le modalità di utilizzo nell'organizzazione dell'attività lavorativa ed adottando le misure necessarie a garantire la sicurezza , la disponibilità e l'integrità dei sistemi informativi.

La presente circolare, nell'indicare le corrette modalità di utilizzo delle attrezzature e delle risorse informatiche, messe a disposizione degli amministratori e dei dipendenti di Sanitas

Seriate S.r.l. e degli altri soggetti che a vario titolo le utilizzano, individua anche le modalità del controllo che vengono esercitate, nel rispetto del principio di proporzionalità.

**Le regole di utilizzo sotto specificate costituiscono una esplicazione del dovere di diligenza del dipendente e costituiscono pertanto obblighi di comportamento per i dipendenti di Sanitas Seriate S.r.l., integrando a tale scopo il codice di comportamento**.

#### **2. Rete informatica**

Nelle cartelle di rete non possono essere salvati documenti che non siano di proprietà di Sanitas Seriate s.r.l. o di pubblico dominio. (musica, foto, manuali e file in generale, tutelati da copyright)

E' vietato l'uso di attrezzature personali collegate alla rete o ai computer in rete. (notebook, dischetti, *pen-drive*, cd, dvd, ecc.)

E' vietato utilizzare programmi di scansione della rete. (è attivo un servizio IDS per la rilevazione delle intrusioni)

#### <span id="page-0-0"></span>**<sup>1</sup> Definizioni**

 $\overline{a}$ 

Per facilitare la lettura si riporta il significato dei termini ricorrenti nella circolare:

- "I.C.T", tecnologia della informazione e della comunicazione
- "documento informatico", la rappresentazione informatica di atti, fatti o dati giuridicamente rilevanti;
- "log": file contenente la registrazione cronologica delle operazioni che vengono eseguite e dell'utente che opera
- "File": documento elettronico che contiene informazioni digitalizzate (documenti di word, excel ecc.)
- "*peer to peer*": software che permettono lo scambio di file tra utenti, spesso utilizzati per scambiare documenti protetti da diritto d'autore
- "chat": software o applicazioni web che permettono la conversazione (scritta/audio/video) tra due o più persone

# **3. Utilizzo del computer**

L'installazione di software non autorizzato è severamente vietata, anche se trattasi di programmi "open source" (utilizzabili senza pagamento di licenza); solo gli operatori dei Sistemi Informativi possono intervenire sui computer.

E' vietata qualsiasi modifica all'hardware e al software installati sul computer.

Il computer non deve essere lasciato incustodito senza prima averlo bloccato (premere Ctrl+alt+canc e blocca computer), al fine di evitare che altri possano utilizzare indebitamente il proprio computer. Non rileva infatti al fine del difetto di responsabilità, il fatto che altri, in assenza del titolare, abbiano potuto usare la postazione lavorativa.

Computer, monitor e stampanti devono essere spenti al termine del turno di lavoro.

E' possibile utilizzare le attrezzature di Sanitas Seriate S.r.l. per motivi personali esclusivamente fuori dall'orario di lavoro, durante la pausa pranzo; è altresì possibile salvare documenti personali sul proprio computer, ma non sulla rete, fatte salve tutte le regole previste dalla presente circolare. Previa autorizzazione del responsabile è possibile utilizzare le attrezzature di Sanitas per motivi personali anche prima dell'inizio del turno e dopo la fine del turno, (effettuando le necessarie "timbrature" per quanto riguarda i dipendenti) per un tempo limitato. Ogni utente è direttamente responsabile dei file che vengono salvati sul proprio computer.

## **4. Navigazione internet**

L'accesso ad internet è consentito solo previa autenticazione dell'utente che avviene in modo automatico utilizzando le credenziali fornite. (utente e password)

I "log" (registri) di navigazione vengono conservati per 6 mesi.

I "log" contengono indirizzo univoco del computer utilizzato, data, ora, e indirizzo visitato.

L'accesso è filtrato da un server dedicato denominato "*proxy*".

L'utente è direttamente responsabile dell'uso di internet, dei siti che contatta, delle informazioni che immette e delle modalità con cui opera.

E' vietata la navigazione su siti non pertinenti l'attività lavorativa (inclusi i siti di web mail per la lettura della posta personale) o per attività che violino il diritto d'autore.

Alcune categorie di siti sono comunque bloccate dal "*proxy*" e in caso di blocchi erronei, si deve far richiesta a mezzo mail ai Sistemi Informativi per lo sblocco manuale.

Periodicamente un software automatico, elimina i file temporanei (salvati automaticamente sul computer) della navigazione internet, unitamente alla cronologia di navigazione; pertanto i siti frequentemente visitati devono essere inseriti tra i "preferiti".

Le credenziali (utente e password) per l'accesso ai servizi web, tendenzialmente non dovrebbero essere memorizzate sul computer, in quanto potrebbero permettere l'accesso a utenti non autorizzati. Il salvataggio delle medesime è comunque vietato su computer condivisi tra più utenti.

E' vietato:

l'uso di programmi "*peer to peer*",

l'uso delle "Chat",

scaricare illegalmente file protetti dal diritto d'autore,

commettere qualunque atto che possa recare danno a terzi o all'ente stesso.

E' possibile utilizzare internet per motivi personali alle stesse condizioni previste nell'art. 3 ultimo comma.

#### **5. Posta elettronica**

Non è possibile inviare mail per comunicazioni personali, o dal contenuto che esula dall'attività lavorativa.

Per le iscrizioni a newsletter si consiglia di utilizzare la mail dell'ufficio.

Non è possibile spedire mail con allegati superiori al 15MB.

Per la spedizione di più allegati si consiglia di comprimere i file in un solo archivio utilizzando Zipgenius, Winzip, Winrar o 7zip. (già presenti sui computer)

Per un corretto uso della posta elettronica si consiglia di leggere le norme di buona educazione, "*netiquette*", allegate alla presente circolare.

### **6. Telefonia fissa, mobile e fax**

E' possibile utilizzare il telefono dell'ufficio (fisso o mobile) e fax anche in orario di lavoro, **esclusivamente per brevi comunicazioni di natura urgente**, previa autorizzazione del Responsabile di Servizio.

## **7. Controlli**

Sanitas Seriate S.r.l. adotta i preventivi accorgimenti tecnici al fine di evitare eventi dannosi o situazioni di pericolo per le proprie dotazioni informatiche. Le principali misure interne che consentono la verifica di comportamenti anomali sono:

- a) Computer: ogni profilo utente ha precisi "diritti" sia per quanto riguarda la gestione del computer sia per la gestione delle risorse di rete, di conseguenza molte operazioni potenzialmente dannose sono bloccate, inoltre ogni computer è protetto da antivirus, gestito in modo centralizzato, che permette un controllo globale sia per gli aggiornamenti che per verifica dei virus rilevati sui singoli PC.
- b) Internet: periodicamente vengono realizzate le statistiche di navigazione dei siti più visitati, e in caso di anomalie (siti non pertinenti l'attività lavorativa), si procederà ad informarne i dirigenti e il direttore generale dell'accaduto. Nel rispetto della normativa sulla privacy, il maggior dettaglio di analisi verrà effettuato sul settore che ha generato l'evento, con l'invito ad attenersi scrupolosamente ai compiti assegnati e alle istruzioni impartite ; nel caso di reiterazione dell'evento è giustificato effettuare controlli su base individuale.
- c) Telefonia: annualmente viene redatto un documento, contenente i costi sostenuti per la telefonia fissa e mobile, dettagliati per ogni singola utenza (numero cellulare e interno del comune). In caso venga rilevato un costo eccessivo, verranno richiesti chiarimenti al personale di competenza.

### **8. Violazioni e sanzioni**

Ogni volta in cui, a seguito dei controlli periodici oppure di segnalazione specifica, viene rilevato un abuso, ed individuato il responsabile, viene attivato, se trattasi di dipendente, il procedimento disciplinare, con l'applicazione delle sanzioni previste dal D.lgs. 150/2009 e dai contratti nazionali di comparto.

Nel caso in cui l'abuso venga commesso da un amministratore ovvero da un esterno, si darà corso alle azioni previste dalla legge.

> L'Amministratore unico f.to Simona Fratus

Firma per presa visione

#### **fonti di riferimento**

\_\_\_\_\_\_\_\_\_\_\_\_\_\_

Normativa di riferimento:

- Legge 300/1970 "norme sulla tutela della libertà e dignità dei lavoratori, della libertà sindacale e dell'attività sindacale nei luoghi di lavoro e norme sul collocamento";
- D.lgs 150/2009;
- D.lgs. 196/2003 "codice in materia di protezione dei dati personali";
- D.P.R. 68/2005 "Regolamento recante disposizioni per l'utilizzo della posta elettronica certificata, a norma dell'art. 27 della L.3/2003;
- D.Lgs. 82/2005 "Codice dell'amministrazione digitale";
- Deliberazione 13/2007 del Garante Privacy "linee guida per posta elettronica e internet";
- Provvedimento del 27 novembre 2008 Garante Privacy "Misure e accorgimenti prescritti ai titolari dei trattamenti effettuati con strumenti elettronici relativamente alle attribuzioni delle funzioni di amministratore di sistema;
- Codice Penale, art. 615 ter, art. 640 ter, artt. 635bis e ter, artt. 635quater e quinques), riferiti al danneggiamento di sistemi informatici e telematici, nonché di frode informatica;

## **"Netiquette" Posta elettronica (e-mail)**

- Se non stai usando uno strumento di crittografia (hardware o software), dovresti presumere che la posta su Internet non è sigillata. Non mettere mai in un messaggio elettronico niente che non metteresti su una cartolina.
- Rispetta il copyright sul materiale che riproduci. Quasi tutti i Paesi hanno leggi sul copyright.
- Se stai inoltrando (*forward*) o rispedendo un messaggio che hai ricevuto, non cambiarne la formulazione. Se il messaggio era indirizzato a te personalmente e lo stai rispedendo a un gruppo, dovresti prima chiedere il permesso. Potrai abbreviare il messaggio e citarne (*quoting*) solo le parti rilevanti, ma accertati di dare le corrette attribuzioni.
- Accertati anche che ogni messaggio cui rispondi fosse effettivamente diretto a te. Potresti averlo ricevuto "Per Conoscenza" (cc).
- Perché gli altri sappiano chi sei, accertati di inserire una riga o due alla fine dei tuoi messaggi con le informazioni per contattarti. Queste possono essere contenute in un file creato una volta per tutte che viene aggiunto alla fine dei tuoi messaggi (alcuni programmi di posta lo possono fare automaticamente). Nel linguaggio Internet, questo<br>è noto come un file ".sig" o "signature" (firma). è noto come un file ".sig" o "*signature*" (firma). La tua *signature* prende il posto del tuo biglietto da visita (e ne puoi avere più di uno, da applicare in circostanze differenti).
- Presta attenzione nell'indirizzare la posta. Ci sono indirizzi che possono riferire a un gruppo mentre l'indirizzo appare come quello di una sola persona. Sappi a chi stai spedendo.
- Controlla le "*carbon copy*" (cc) quando rispondi. Non continuare a includere una quantità di persone se il messaggio è diventato una conversazione a due.
- Verifica tutti gli indirizzi prima di iniziare discorsi lunghi o personali. È anche buona norma includere la parola "Long" nel soggetto, così che il ricevente sappia che il messaggio richiede tempo per essere letto e per la risposta. Si considera "long" un messaggio che supera le 100 righe.
- Usa maiuscole e minuscole. Usare tutte lettere maiuscole fa sembrare che tu stia gridando, mentre al contrario, con le sole minuscole, "emuli" il parlare sottovoce.
- Sii breve senza divenire lapidario. Quando rispondi a un messaggio, includi parte dell'originale sufficiente a essere capito ma non di più. È estremamente scorretto rispondere a un messaggio semplicemente includendo tutto quello precedente: seleziona e scarta tutto il materiale irrilevante.
- La posta dovrebbe avere un'intestazione di soggetto che rifletta il contenuto del messaggio.
- Se includi una firma (*signature*) mantienila breve. La regola pratica dice non più di 4 righe.
- Proprio come la posta (oggi) non può essere ritenuta privata, la posta elettronica è (oggi) esposta a falsificazioni e deformazioni con vari gradi di individuabilità. Applica controlli incrociati col buon senso prima di assumere come valido un messaggio.
- Se pensi che l'importanza di un messaggio lo giustifichi, rispondi immediatamente con brevità a un messaggio per notificare al mittente che lo hai ricevuto, anche se manderai una risposta esauriente più tardi.
- Il costo di consegna di un messaggio elettronico è, in media, pagato circa egualmente da mittente e ricevente (o le loro organizzazioni). Questo è molto diverso da altri mezzi come la posta fisica, il telefono, la tv o la radio. Mandare posta a qualcuno può costargli anche in altri specifici modi, come banda di rete, spazio disco o impegno di CPU. Questa è una ragione economica fondamentale per cui l'invio di pubblicità e-mail non richiesta è sgradito (ed è proibito in molti contesti).
- Sappi quanto è grande un messaggio che invii. Allegare file grandi come file *Postscript* o programmi può rendere il tuo messaggio tanto pesante da non poter essere gestito o fargli consumare eccessive risorse. Una buona regola pratica sarebbe di non inviare un file più grande di 100 *Kilobytes*.
- Non mandare alla gente grandi quantità di informazioni non sollecitate.
- Non utilizzate alte priorità per e-mail non importanti. Di solito si scatena la reazione inversa (ossia tutte le vostre mail saranno cestinate).
- È buona norma non aprire mai file ricevuti *in attach* se non richiesti o non commentati dal mittente per evitare possibili contagi da virus